1. The surfaces  $r = 0$ ,  $r = 2$ ,  $\varphi = 45^{\circ}$ ,  $\varphi = 90^{\circ}$ ,  $\theta = 45^{\circ}$ , and  $\theta = 90^{\circ}$  define a closed surface as shown below. Find the enclosed volume and the area of the closed surface *S*. Write a MATLAB program to find the enclosed volume and the area of the closed surface.

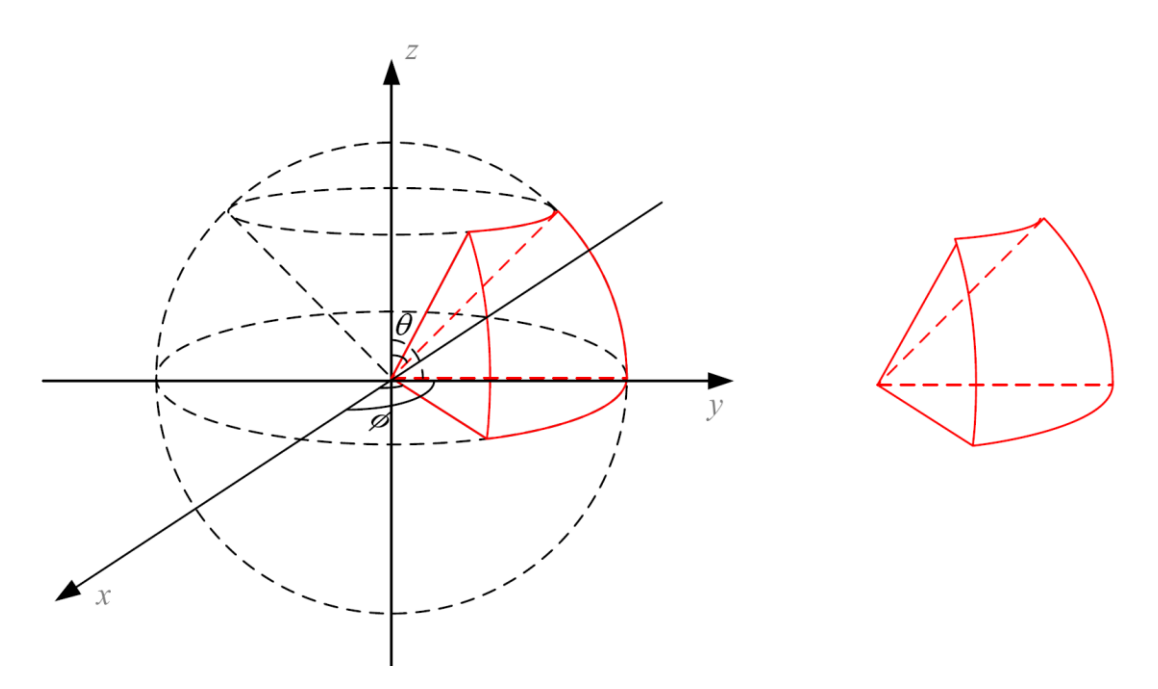

2. An infinite uniform linear charge  $\rho_L = 2.0 \frac{nC}{m}$  lies along the *x*-axis in free space, while point charges of  $8.0nC$  each are located at  $(0, 0, 1)$  and  $(0, 0, -1)$  as shown below. Write a MATLAB program to find  $\vec{E}$  at (2, 3, 4).

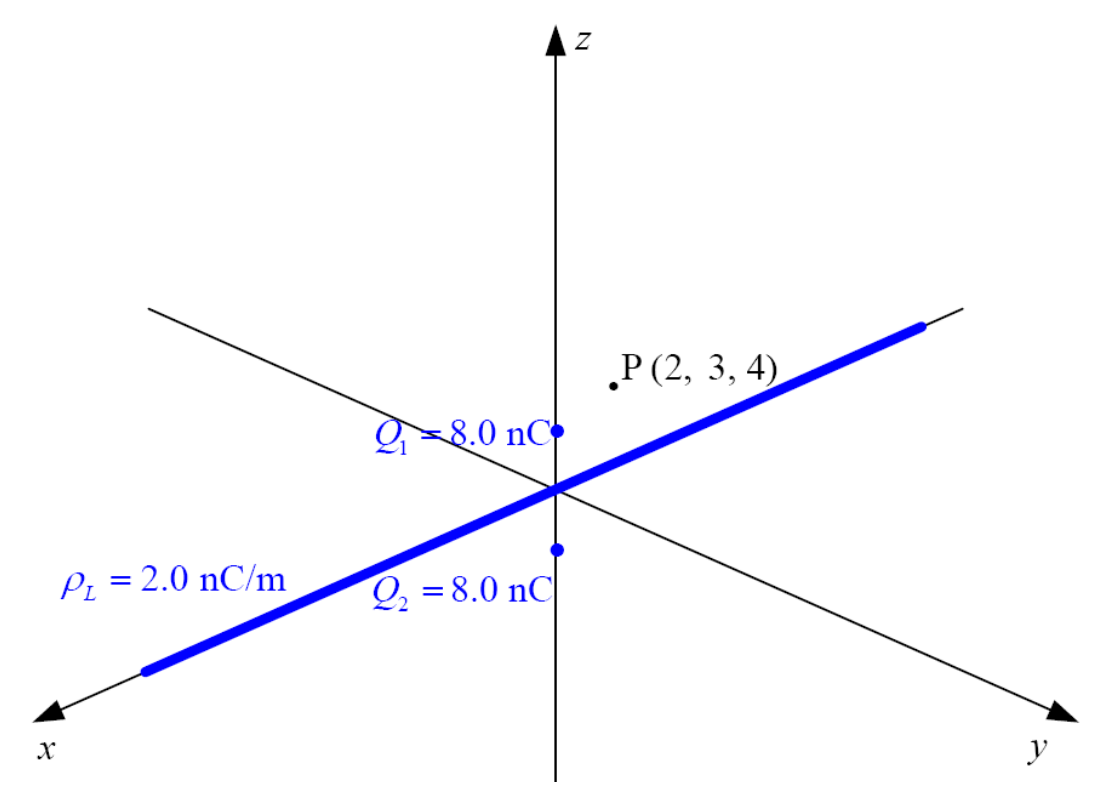

3. A ring linear charge with a charge density  $\rho_L = 2.0 \frac{nC}{m}$  is located on the x-y plane as shown below. Write a MATLAB program to find the potential difference between point A (0, 0, 1.0) and point B (0, 0, 2.0).

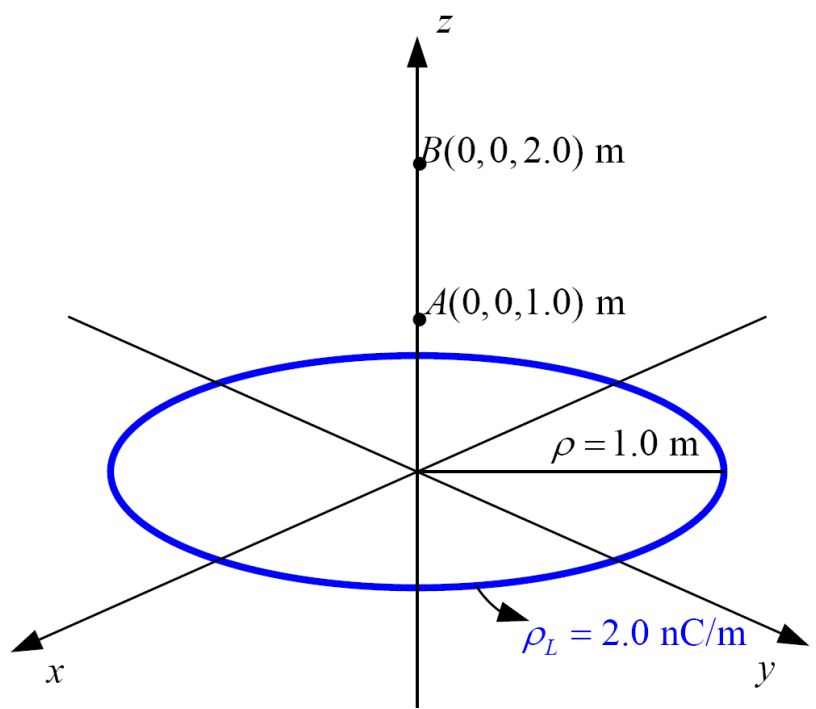

4. A current sheet  $\vec{K} = 5.0\hat{a}_y A/m$  flows in the region  $-0.15m < x < 0.15m$ . Write a MATLAB program to calculate  $\vec{H}$  at *P*(0,0,0.25) and plot the magnetic field in the *x*-*y* plane in the region:  $-0.5m \le x \le 0.5m$  and  $-0.5m \le z \le 0.5m$ .

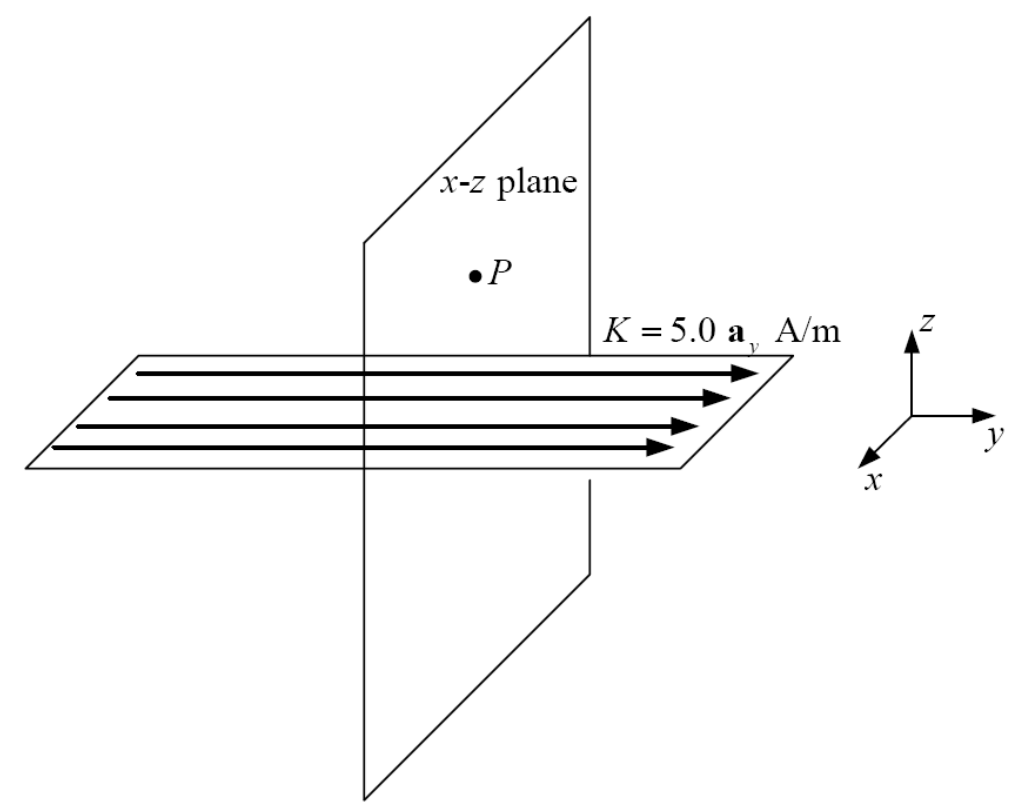